**รวบรวมโดย อ. ดร. รศ ั ม ี ท ิ พย ์ ว ิ ตา**

## PHP 3. STRING

### PHP: String (Recap.)

 **ในภาษา phpไม จา เป็ นต ้ องม ี การประกาศตว ั แปร(variable ่ decelerations) ก อนน ามาใช ้ งาน ่ ชน ิ ดของvariable (data type) ข ึ น ้ อย ก ู บ ั ข ้ อมล ู ท ี เกบ ็ใน ่ variable เราสามารถกา หนดค าให ้ กบ ั ตว ั แปรแบบ String ดังนี้ ่ \$stringVar = "There are 8 data types in PHP"; // String**

**Note: string can be as large as up to 2GB (2147483647 bytes maximum)**

204202: Information Technology II **2**

### PHP: Construct a String

**Double quoted " "**

**\$stringA = "Construct String using double quoted";**

**Single quoted ' '**

**\$stringB = 'Construct String using single quoted';**

**Heredoc Syntax <<<**

```
 $stringC = <<< end
  Construct String using Heredoc Syntax 
 end;
```
#### PHP: Single vs Double Quotes

 **ในการใช้ single quote ในการสร้าง string นั้น, อก ั ขระพ ิ เศษ หร ื อ** variable ที่อยู่ระหว่างเครื่องหมาย ' ' จะไม่ได้รับการประเมินค่า แต่จะ **่ ่ ่ ่ ่ ่ เป็ นการassign ค าไปยง ั string น ั น ้ตามท ี พ ิ มพ ์ แต หากเป็ น string ที่ ่ สร้างด้วย double quote " " จะม ี การประเม ิ นค าก อนแล ้ วจ ึ ง assign ค า ่ ่ ่**

```
$myName = 'John';
```
**echo 'Hello, there. \tMy name is \$myName' Hello, there. \tMy name is \$myName**

**echo "Hello, there. \tMy name is \$myName" Hello, there. My name is John tab**

## PHP: String Operator

**Concatenation operator (.)**

```
<?php
$Destination = "Paris";
$Location = "France";
$Destination = $Destination . " is in ". $Location . ".";
echo $Destination;
?>
```
**Result: Paris is in France.**

#### PHP String: Escape Character

 **ในกรณ ี ท ี ต ้ องการใส อก ั ขระพ ิ เศษในสตร ิ งท ี ต ้ องการ สามารถใช ้ ่ ่ ่ \** ในการกำหนดตัวอักขระที่ต้องการได้ เช่น  **่** 

**echo "\"Apple\" is a healthy fruit."; Result "Apple" is a healthy fruit.**

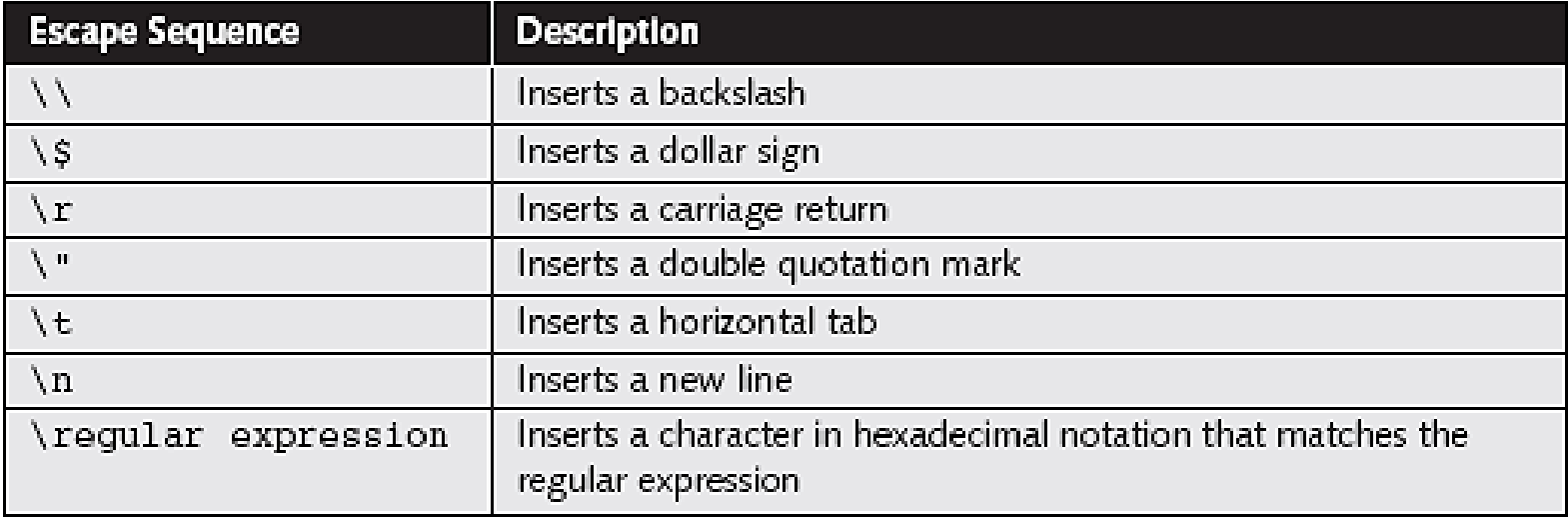

## PHP: String Function

- **เราสามารถจัดการกับ Stringได้โดยใช้ฟังก์ชั ่นของ PHP**
- **String Function ช วยให ้ การแสดงผลในหน ้ า HTML ทา ได ้ ง าย ่ ่ ขึ้น**
- **[ตว](http://www.w3schools.com/php/func_string_substr.asp) ั อย [า](http://www.w3schools.com/php/func_string_substr.asp)งประเภทของ String Function ่**

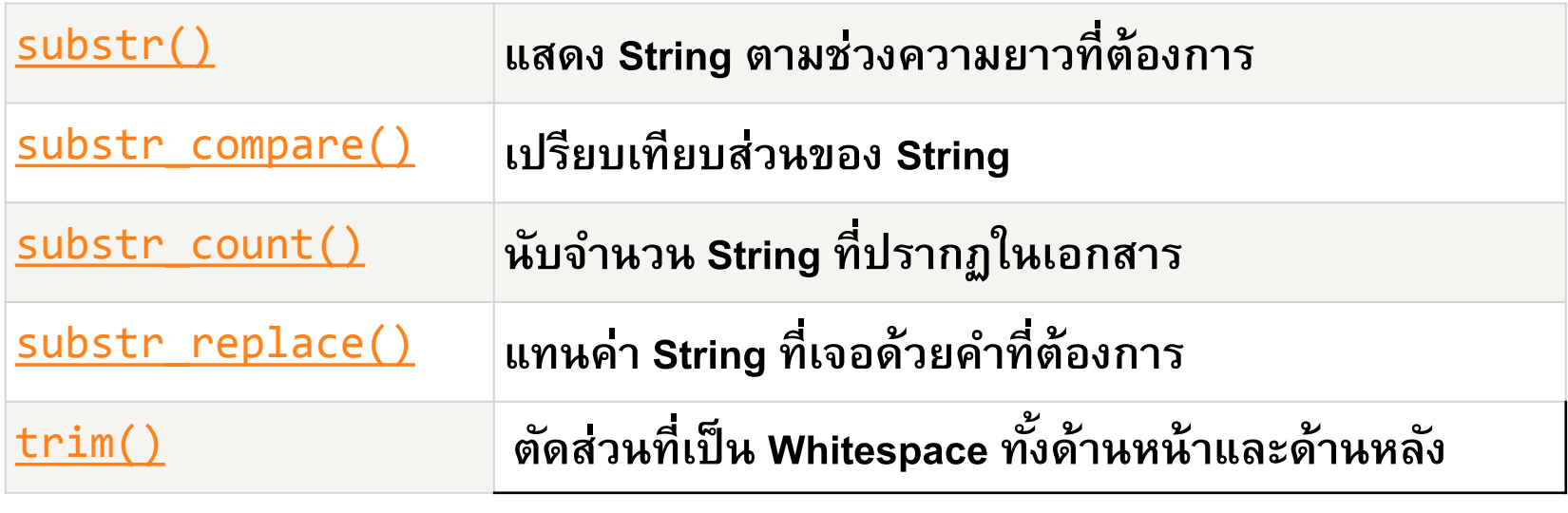

## PHP: String Function

 $\Box$  สำหรับฟังก์ชันที่มักใช้งานกับ String สามารถแยกเป็นกลุ่ม ๆ **่ ได้ดังนี้**

**ฟั งกช์ น ั การแสดงผล เช น echo(); print(); ่** 

**เปร ี ยบเท ี ยบหร ื อตรวจสอบค าเช น substr\_compare(); ่** 

**isset(); isstring();**

**ตด ั หร ื อต อสตร ิ ง เช น substr(); ่** 

**ค ้ นหาและแก ้ไขสตร ิ ง เช น strpos(); substr\_replace();** 

**รป ู แบบการแสดงผล เช น strtoupper(); strtolower();** 

#### PHP Function: substr();

**substr();**

**Syntax : substr(\$mainstring, start, length);**

```
Samplecode
```

```
<?php
$stringA = "There are 8 data types in PHP";
$substringA = substr($stringA,6,3);
Echo $substringA
?>
```
#### **Result: are**

#### PHP Function: strpos();

- **ใช ้ ค ้ นหาตว ั อก ั ษร หร ื อสตร ิ งท ี ต ้ องการในสตร ิ งหลก ั ่**
- **Syntax : strpos(\$stringA, "a");**
- **Return Value: ค าตา แหน ่งของอก ั ขระท ี ต ้ องการ ่ ่**
- **หากไม เจอ จะreturn เป็ น False ่**

**\$Email = "president@whitehouse.gov";**  $$NameEnd = \text{strong} ($Email, "@"); //$ หาตำแหน่ง @ **echo "<p>The name portion of the e-mail address is '" . substr(\$Email, 0, \$NameEnd) . "'.</p>"; //ใช้ต าแหน่ง @ มาใช้ในการ ตัดสตริง**

**Result: The name portion of the e-mail address is president**

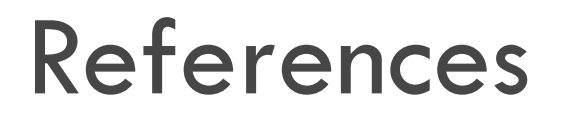

#### **PHP String and its Functions**

**<http://www.php.net/manual/en/language.types.string.php>**

**<http://www.php.net/manual/en/ref.strings.php>**

204202: Information Technology II

# PHP 4. ARRAY

# PHP: Array (Recap.)

 **Array ค ื อ ชด ของข ้ อมล ู ท ี ม ี การเร ี ยงกน ั อย างเป็ นลา ดบ ั ุ ่ ่ ข ้ อมล ู ท ี อย ่ใ ู น Array จะเร ี ยกว า Element ่ ่ การอ ้ างอ ิ งถ ึ ง Element จะมีการระบุKeyไว้ในตัวแปร Array**

```
<?php
```

```
$arrayA = ("one", "two", "three");
```

```
echo $arrayA['2'];
```

```
?>
```
**Result: two**

## PHP: Construct an Array

#### **กา หนดค าให ้ ตว ั แปรแบบไม ม ี ่ ่**

#### **Key**

```
$name[] = "Andrew";
  $name[] = "Steve";
  $name[] = "Charlie";
 ใช้ค าสั ่ง array();
```
**\$name = array("Andrew", "Steve", "Charlie");**

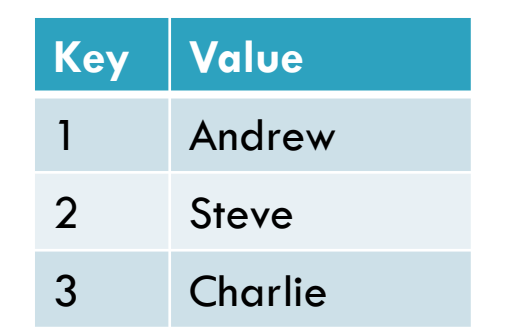

 **กา หนดค าให ้ ตว ั แปรแบบมีKey ่ \$name["A"] = "Andrew"; \$name["B"] = "Steve";**

```
$name["C"] = "Charlie";
```

```
 ใช้ค าสั ่ง array();
```

```
$name = array("A" => "Andrew", 
"B" => "Steve", C => "Charlie");
```
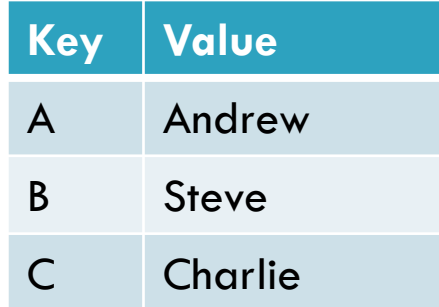

### PHP: Array Function

 **Array Functionเป็ นกล ม ฟั งกช์ น ั ท ี จะทา งานเพ ื อจด ั การข ้ อมล ู ่ ุ ่ ่ ่ (Element) ท ี อย ่ใ ู นตว ั แปร Array ่ วนลป ู เพ ื อจด ั การค าใน Array (foreach, each) ่ ่ แปลงค าในอาเรยใ์ ห ้ เป็ นสตร ิ ง(implode) ่ การรวมอาเรย์ (merge and combine) เรียงข้อมูลในอาเรย์ (sort)**

# PHP Array: foreach (Recap.)

#### **Sourcecode <?php \$colors = array("red","green","blue","yellow"); foreach (\$colors as \$value) { echo "\$value <br>"; } ?> Result** red green blue yellow

# PHP Array: foreach (Recap.)

#### **Sourcecode**

#### **<?php**

```
$age = array(
   "Peter"=>"35",
   "Ben"=>"37",
   "Joe"=>"43");
foreach($age as $x=>$x_value){
   echo "Key=".$x.", Value=".$x_value;
   echo "<br>";
   }
?>
```
#### **Result**

Key=Peter, Value=35

Key=Ben, Value=37

Key=Joe, Value=43

#### Array Traversal

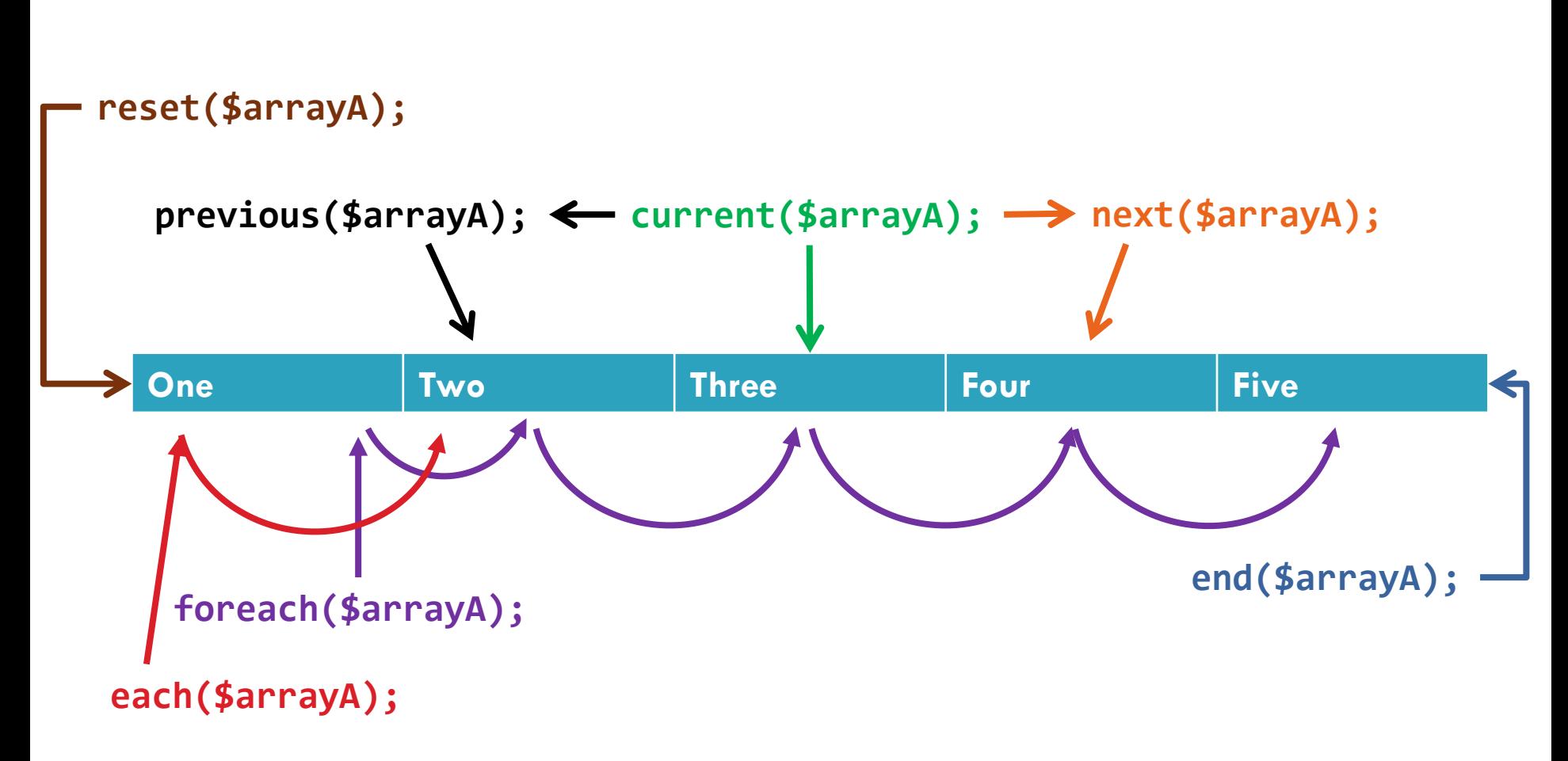

## PHP Array: loop with each();

#### **<?php**

```
$colors = array("red","green","blue","yellow");
echo " foreach" ;
foreach ($colors as $key =>$value){
   print $key . " : ".$value ."<br>\n";
   }
reset($colors);
echo " while..each" ;
while($val = each($colors)){
print $val["key"]. " : ".$val["value"]."<br>\n";
}
?> 
                                                       foreach
                                                       0 : red
                                                       1 : green
                                                       2 : blue
                                                       3 : yellow
                                                       while..each
                                                       0 : red
                                                       1 : green
                                                       2 : blue
                                                       3 : yellow
```
# Array to String: implode();

**Implode() เป็ นการรวม Elementsใน Arrayให้เป็ น String**

**Syntax : implode(string glue, array pieces);**

**<?php**

**?>**

```
$arrayWord = ("This", "is", "a", "cat");
$sentence=implode(" ", $arrayWord);
echo $sentence;
```
**Result: This is a cat**

## PHP Array: array\_unique();

- **เป็ นฟั งกช์ น ั ่ ในการจด ั การข ้ อมล ู ซา ้ ท ี อย ่ใ ู นอาเรย ์ ่**
- **Example**

#### **<?php**

```
$colors = 
array("red","green","blue","red","green","yellow"); 
$COLOR = array_unique($colors);
?>
                                          $colors
                                          red
```
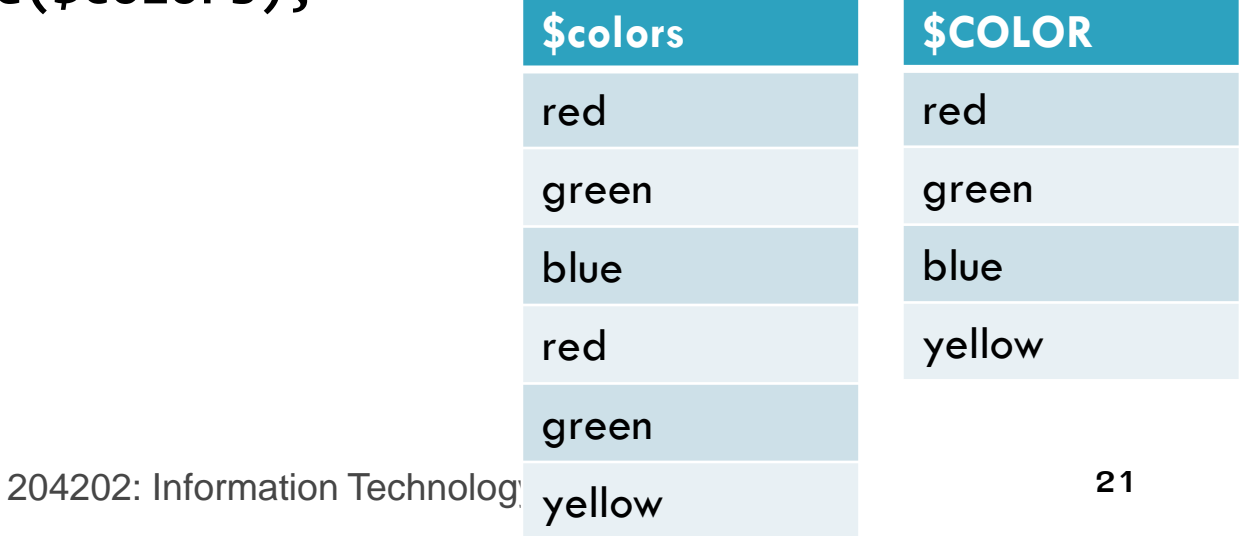

#### PHP:Array merge

 **เป็ นฟังก์ชั ่นการรวม element ในหลาย Arrayให้เป็ น Array เดียวกัน**

- **รูปแบบการใช้งาน**
	- **\$arrayA+ \$arrayB\*\*\***
	- **array\_merge(\$arrayA , \$arrayB);\*\*\***

 $\Box$  \*\*\* สองกรณีนี้จะให้ผลต่างกันในกรณีที่ Array ที่นำมารวมกันมี **่ การเซตค าkey ซ ้ากัน ่**

#### PHP:Array merge

#### **<?php**

```
$arrayA = array("a" => "apple", "b" => "bee", "c" => "cat");
$arrayB = array("b" => "boy", "c" => "cat", "d" => "dog");
$arrayResult = $arrayA+ $arrayB;
$arrayMerge = array_merge($arrayA, $arrayB);
echo "+<br>";
foreach ($arrayResult as $key => $a){
print "[$key] : $a<br>\n";}
echo "merge<br>";
foreach ($arrayMerge as $key => $a){
print "[$key] : $a<br>\n";
}
?>
                                                   +
                                                   [a] : apple
                                                   [b] : bee
                                                   [c] : cat
                                                   [d] : dog
                                                   merge
                                                   [a] : apple
                                                   [b] : boy
                                                   [c] : cat
                                                   [d] : dog
```
#### PHP Array: array\_combine();

**เป็ นฟังก์ชั ่นใช้เพื่อรวมอาเรย์2 ชุด ในลักษณะ key->value**

#### **Syntax:**

**?>**

array array\_combine ( array \$keys , array \$values ); **<\$php**

204202: Information Technology II **24**

```
$country = array ("Thailand", "Japan", "Taiwan");
```

```
$capital = array("Bangkok", "Tokyo", "Taipei");
```

```
$ListA = array_combine($country, $capital);
```
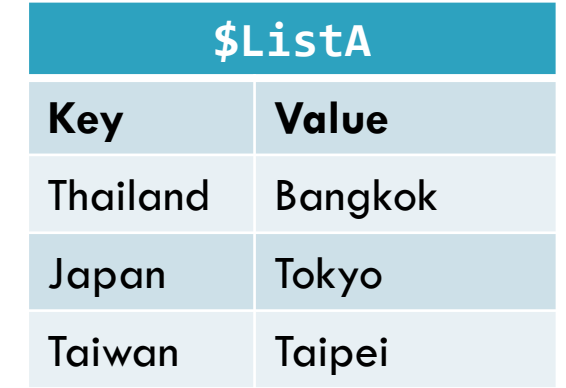

## PHP Array: Sorting Function

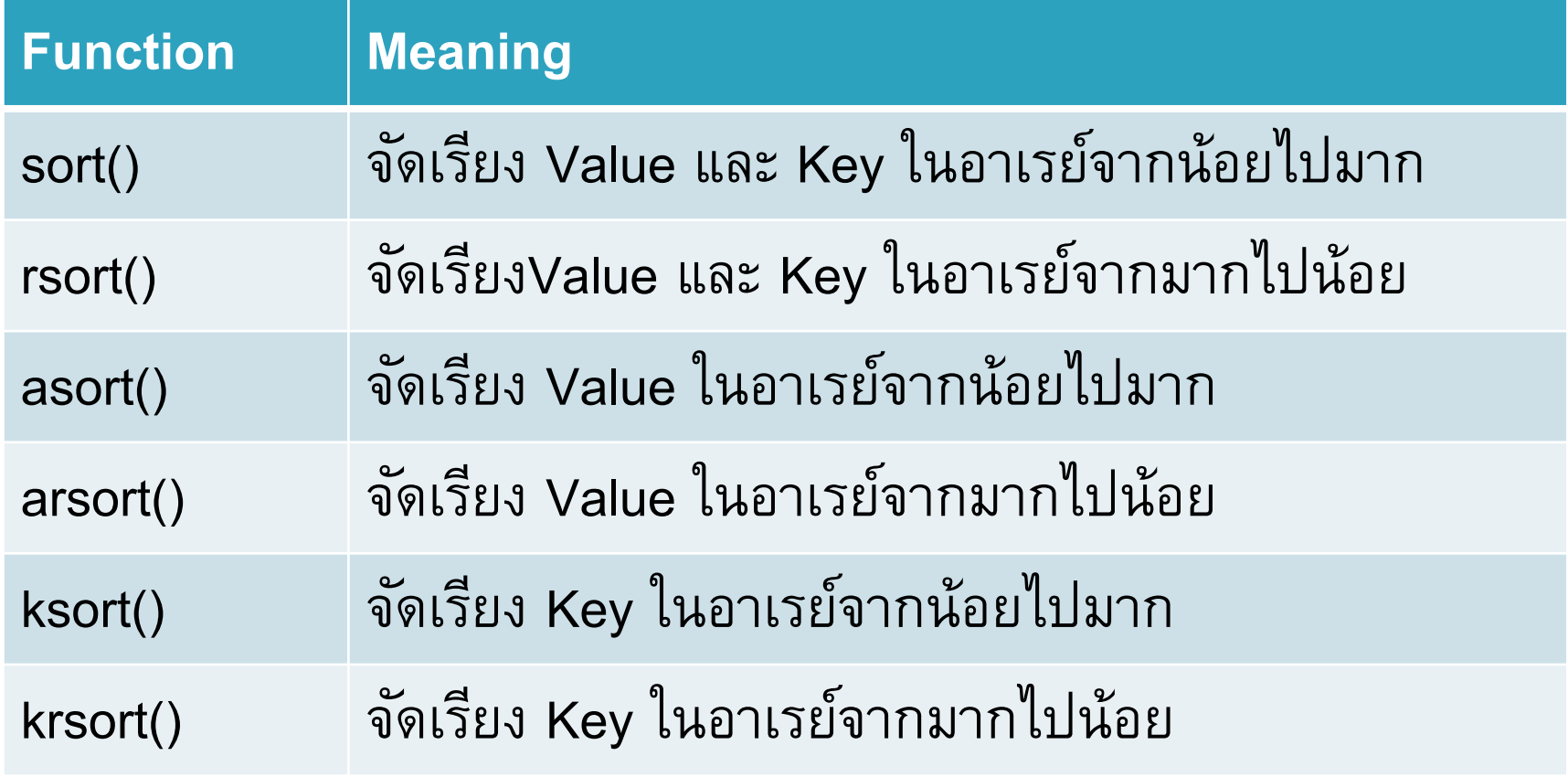

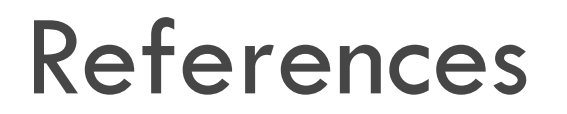

#### **PHP Array and Its Functions**

**<http://www.php.net/manual/en/language.types.array.php>**

**<http://www.php.net/manual/en/ref.array.php>**